## 会場別コース一覧のお申込操作手順

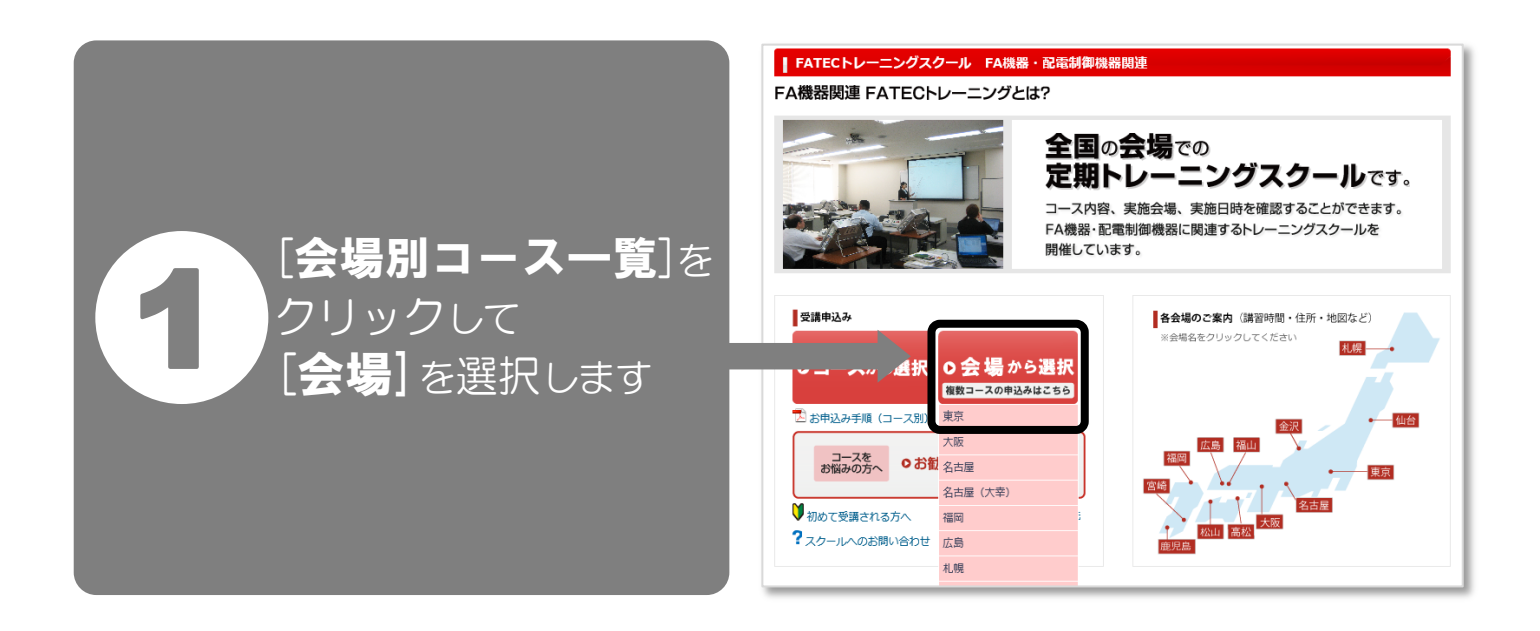

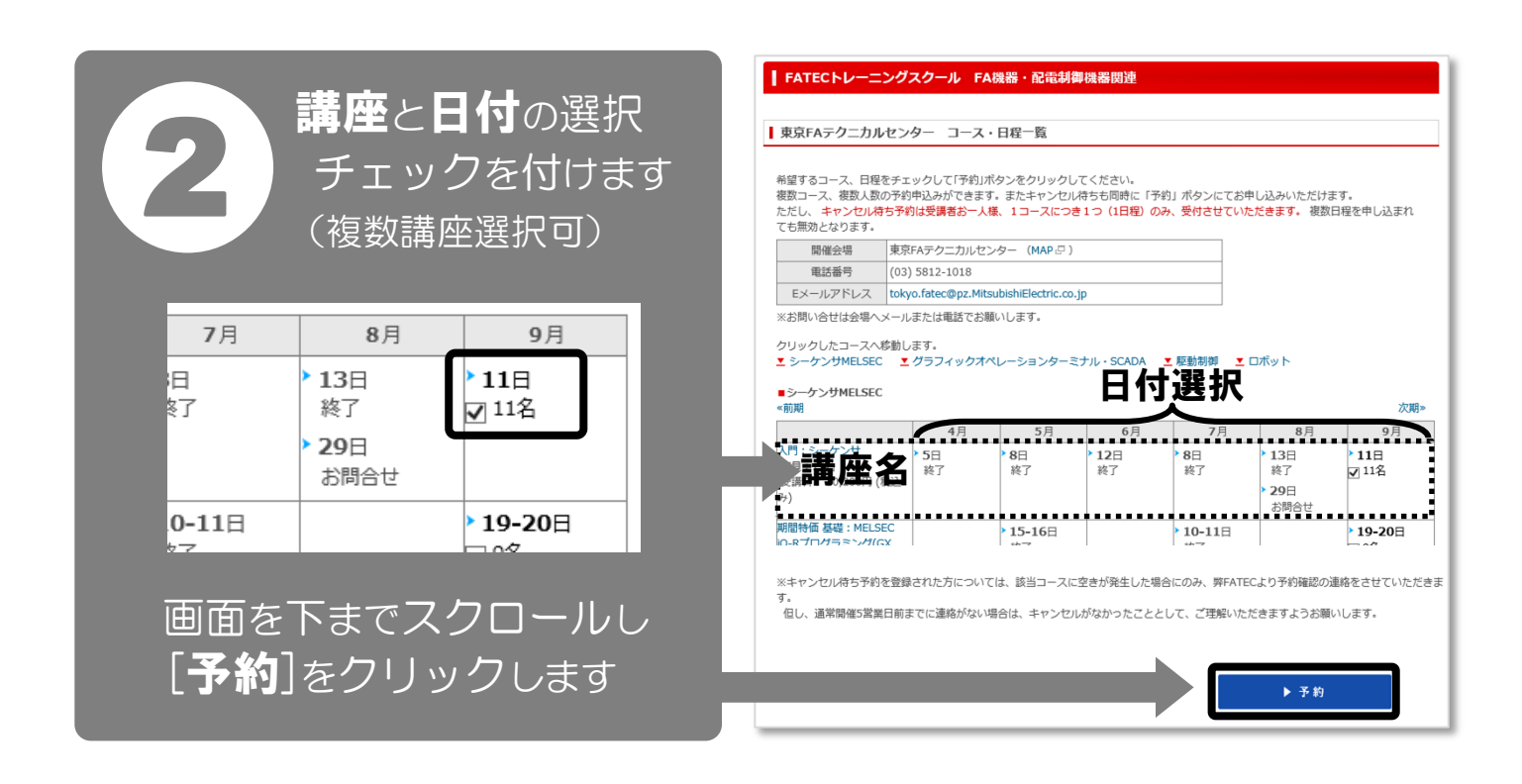

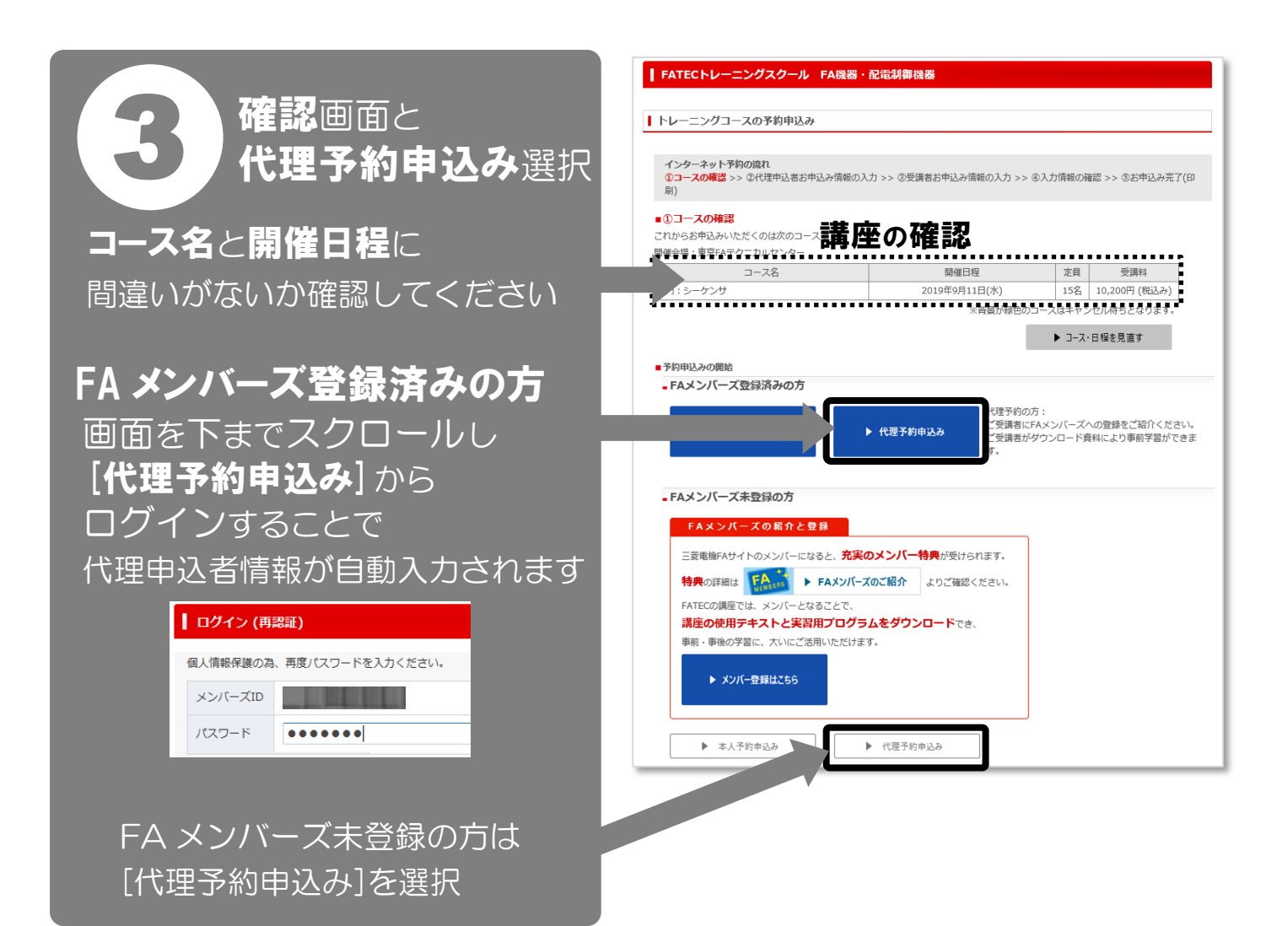

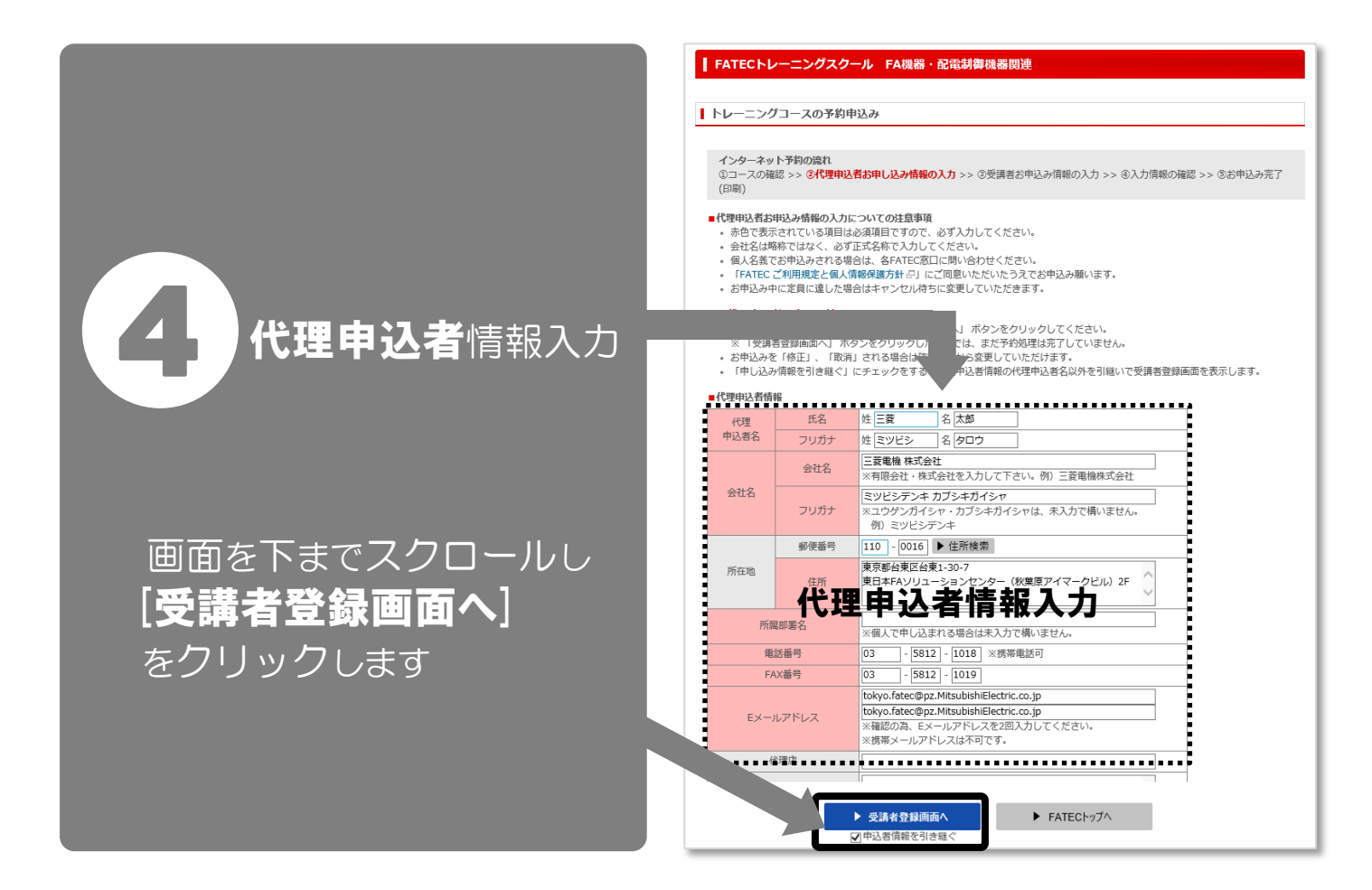

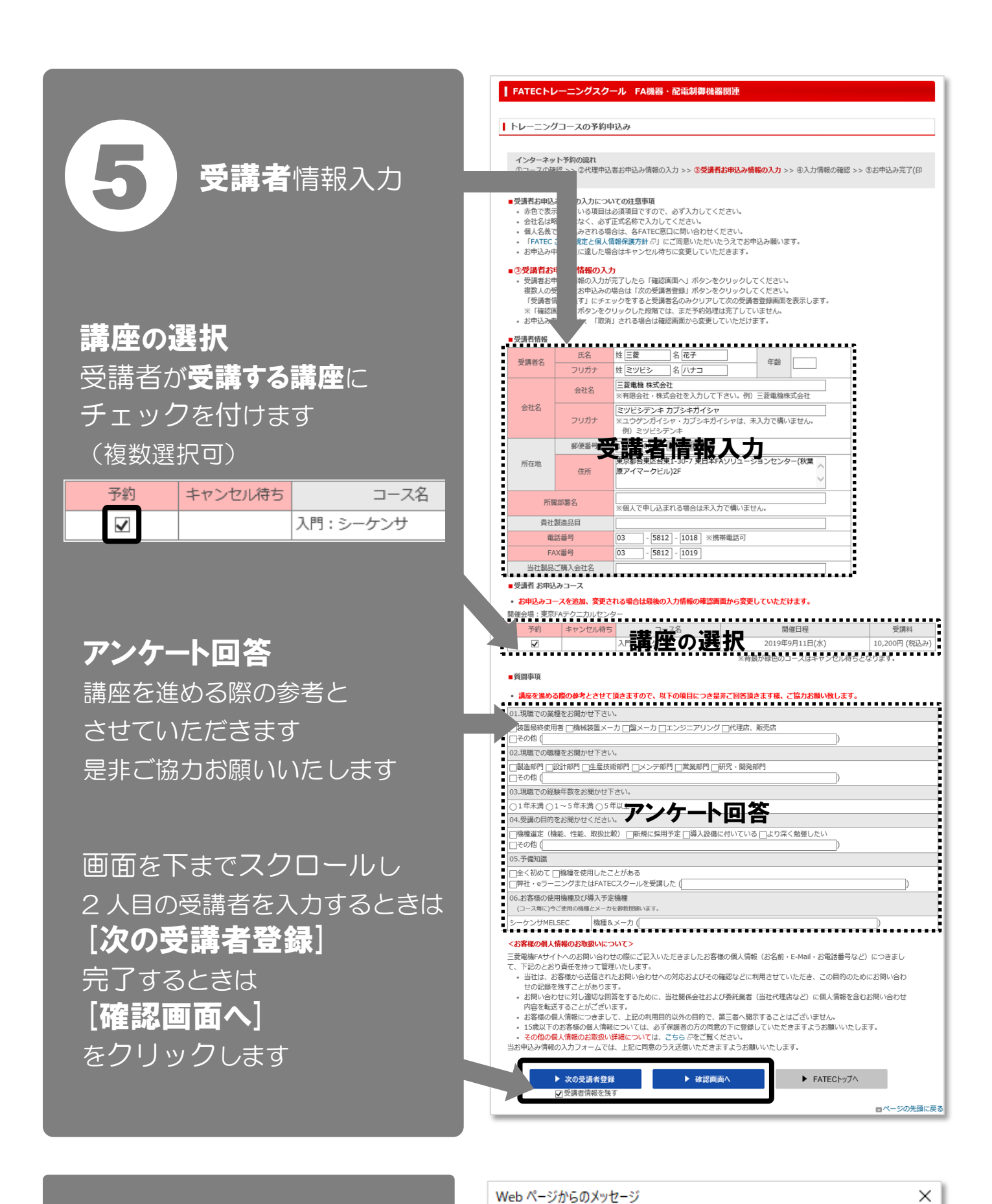

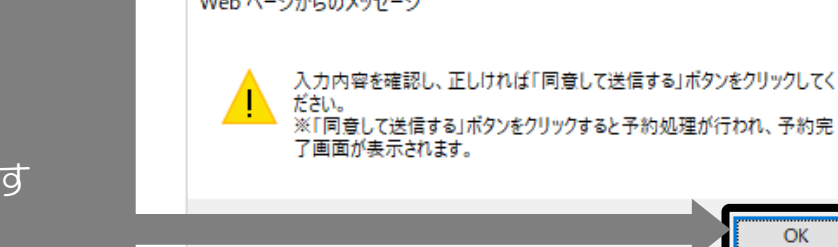

OK

**確認のメッセージが** 表示されます [OK] をクリックします

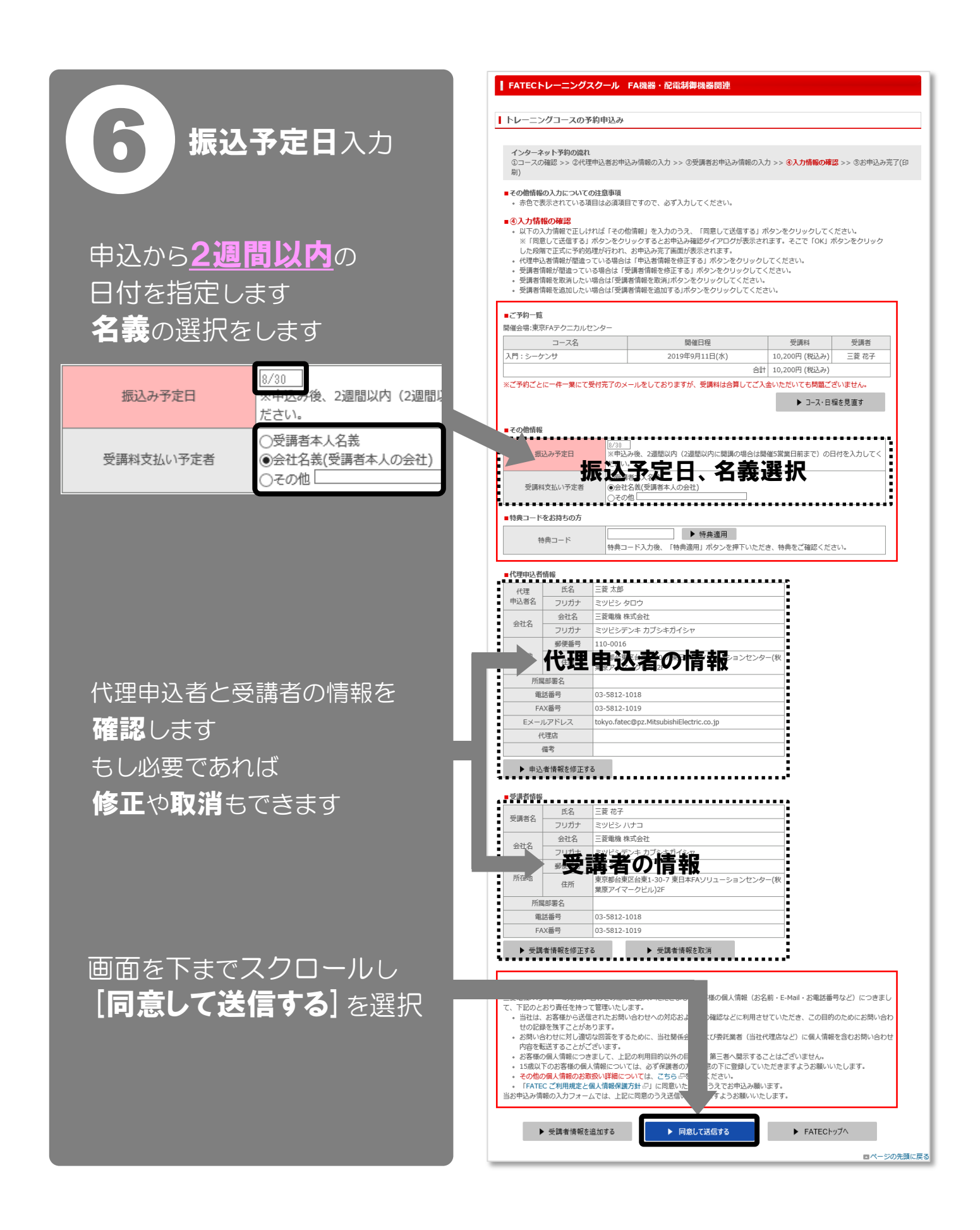

確認のメッセージが 表示されます [OK] をクリックします

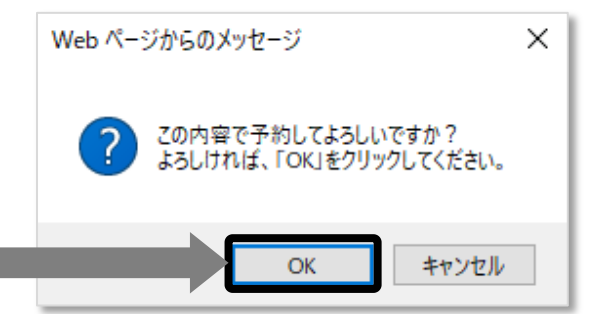

受講科

10,200円 (税込み)

受講者

三菱 花子

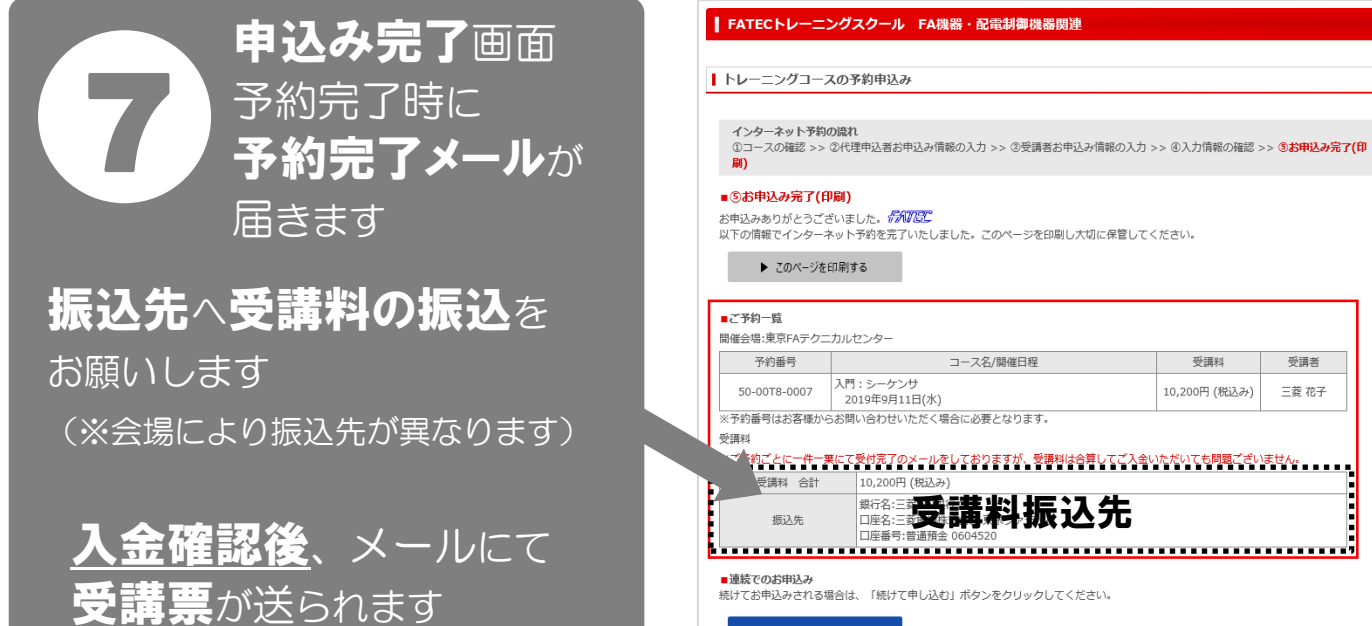

▶ 続けて申し込む